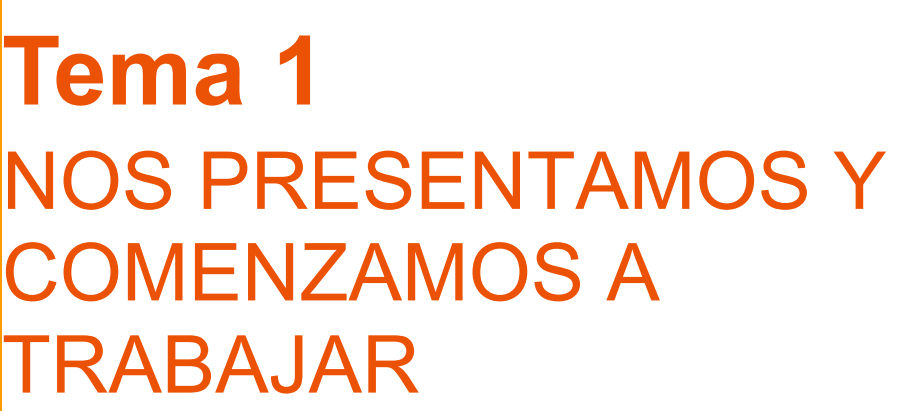

**APRENDIZAJE COLABORATIVO A TRAVÉS DEL CAMPUS VIRTUAL DE LA UNIA**

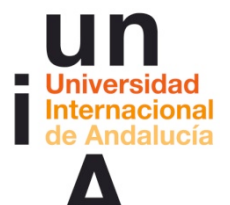

**Proyecto OpenCourseWare-UNIA (ocw.unia.es)**

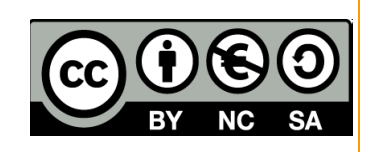

Autores: Carlos Morón Domínguez Diego Aguilar Trujillo

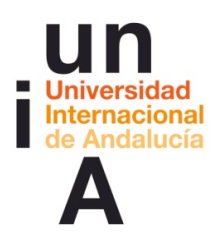

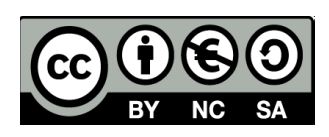

## ÍNDICE

#### **Introducción**

#### **Objetivos**

#### **Actividades**

ACTIVIDAD 1. Nos presentamos y comenzamos a trabajar. ACTIVIDAD 2. Nuevos debates en el foro "Nos presentamos y comenzamos a trabajar".

#### **Documentos de trabajo**

**Evaluación**

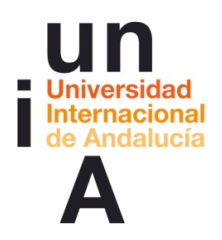

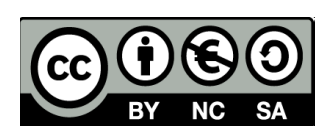

### **INTRODUCCIÓN**

En general, todo el curso responde a principios metodológicos que intentan ser coherentes con las competencias que se desean desarrollar en los participantes. Así, al tratarse de un curso centrado en el aprendizaje colaborativo, se aplica este desde el primer momento y, por tanto, se fomenta el uso de las herramientas que el Campus Virtual de la UNIA dispone para ello. En ese sentido, como lo que sustenta el uso de estas herramientas es la visión desde construcción social del conocimiento, se intentan llevar a cabo, entre otros, los siguientes principios (PÉREZ GÓMEZ, 2010):

-Partir de las vivencias para terminar en las formalizaciones. Lo que supone partir de las experiencias y no de los contextos de conocimiento. Una vez que se ha experimentado lo que se pretende, entonces llegar a conclusiones.

-Menos es frecuentemente más en educación, lo que supone plantear en ocasiones, una reducción de los contenidos trasmitidos por el docente, en favor por un aumento de la colaboración, de la investigación por parte del participante y en favor a centrar los contenidos en lo esencial. Al fin y al cabo, en la actualidad, la información se encuentra al alcance de los dedos en el teclado, siendo más importante, la adquisición de criterios propios en la criba de esa información.

-De un curriculum disciplinar a un curriculum basado en problemas o situaciones. Una formación que intenta partir del análisis de la propia experiencia y la de los demás, de la actividad y no de la teoría.

-Preparar para la incertidumbre, la pluralidad y el cambio. La continua y vertiginosa transformación de las tecnologías hacen que se configure este curso como un modelo para entender los procesos que se producen alrededor del uso virtual de las herramientas colaborativas más que como un contenido basado en manuales que estudiar.

-Fomentar la metacognición, el conocimiento de si mismo y la autoregulación de cada participante convirtiéndolo así en actor de su propio proyecto para lo que el

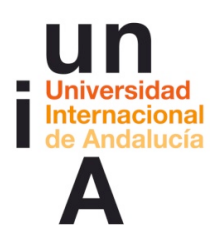

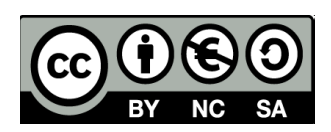

espacio virtual es un contexto muy favorable. En el mismo sentido, utilizar la evaluación como instrumento y proceso de aprendizaje.

Es por todo ello, que este curso, formalmente, difiere en su apariencia de otros lo que se evidencia en primer lugar por la inversión en el orden de presentación: Normalmente, un curso comienza por contenidos teóricos y dentro de este contenido se configuran tareas que el estudiante debe practicar. Aquí se comienza, por lo general, por actividades y son estas las que desembocan en materiales de estudio. Además, el contenido en sí, se va construyendo de manera colaborativa por el grupo de participantes que lo elabora y, por tanto, difícilmente, podemos ofrecer aquí un "contenido". Por esto, procederemos, por tanto, en cada actividad a establecer las condiciones en las que esta se ha proyectado, dando por sentado, que en la realización de cursos de esta naturaleza, cada grupo de participantes llegará a sus propias conclusiones, a su propia elaboración de teoría.

En este primer bloque, las actividades proyectadas pretenden:

-Un primer contacto entre los participantes del grupo, que deberán presentarse (en lo virtual es necesario ya que no nos podemos ver en un lugar físico), explicar la experiencia que tiene con el aprendizaje colaborativo, el trabajo en grupos, los wikis, los foros u otras herramientas que puedan utilizarse en la construcción social del conocimiento. En este mismo foro, se comienzan a estudiar los conflictos más comunes que pueden surgir en las dinámicas de aprendizaje colaborativo, a través de un estudio de casos. Más tarde, se abordan distintos artículos que nos orientarán en la búsqueda de conclusiones.

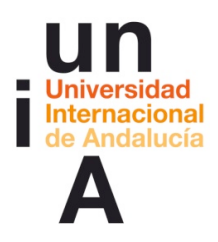

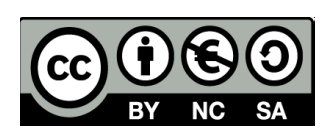

## **OBJETIVOS**

Partiendo de la práctica, se pretende:

- § Ser capaz de participar en los foros del Campus Virtual. Comenzar a distinguir los distintos conflictos posibles en el trabajo en grupo.
- Entender la finalidad y problemática de los foros de presentación en un curso de carácter colaborativo. Comenzar a relacionar las actividades de carácter colaborativo con el aprendizaje basado en problemas (ABP) o el estudio de casos.
- § Enfrentarse a los problemas que conllevan la evaluación de los estudiantes que trabajan en tareas de aprendizaje colaborativo. Tomar consciencia del trabajo que supone para el profesor las dinámicas de aprendizaje virtual colaborativo. Conocer la terminología que se maneja en entornos de aprendizaje en grupo. Reconocer la importancia de las diferencias entre los componentes del grupo y del concepto de inclusión para que sea posible el aprendizaje.
- Ahondar en la resolución de conflictos de grupo y en los roles que pueden tomar los estudiantes en los grupos.
- § Ser capaz de reconocer qué se ha aprendido y cómo. Identificar lo aprendido como nuevo, las dificultades, los conflictos, las necesidades, las formas propias de construcción del conocimiento.

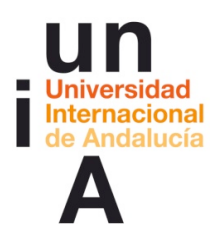

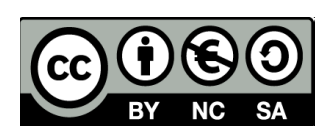

## **ACTIVIDADES**

#### **ACTIVIDAD 1: Nos presentamos y comenzamos a trabajar. Foro.**

Un foro estándar para uso general en el que pueden intervenir todos los participantes libremente. Se obliga inicialmente a todos a recibir mensajes del foro en el correo electrónico aunque el participante, a partir de recibir el primer mensaje puede decidir no recibir las intervenciones del foro en su correo electrónico y consultar el foro dentro del curso Moodle.

**\_\_\_\_\_\_\_\_\_\_\_\_\_\_\_\_\_\_\_\_**

#### **Introducción al foro.**

Puesto que todas las actividades requerirán una alta dosis de participación e interacción, creemos que es positivo que podáis presentaros comentando quiénes sois, qué motivos os han llevado a escoger este curso y qué esperáis de él.

Recuerda: Antes de de la presentación, añadid en vuestro Perfil vuestra foto. A la hora de participar en los foros, el hecho de que aparezca la imagen de quien interviene aporta proximidad y calor a la comunicación.

Nuestra experiencia en cursos virtuales nos dice que es necesaria esta presentación, sobre todo si, como en este caso, en el curso se organizarán actividades de trabajo en grupo. Pero también, he aprendido que un foro de presentación estricta al principio de un curso es poco dinámico y atractivo, en especial, como suele ocurrirnos si los participantes coinciden en varios cursos. Aquí, como la mayoría de las veces, la similitud con la enseñanza presencial es completa. Si cada profesor, a principio de curso obliga a sus estudiantes en clase a presentarse entre ellos, cuando llega el tercer profesor que solicita lo mismo, la actividad se convierte en contraproducente. Por esto, os vamos a pedir que os presentéis, sí pero también que en el mismo mensaje comencéis ya a trabajar en los contenidos del curso. Esto lo vamos a hacer a través de un caso basado en conflictos que pueden darse en el desarrollo de trabajos en grupo.

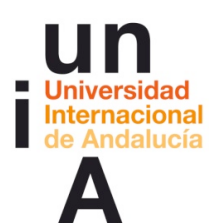

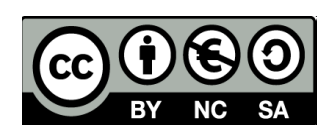

Es importante, también, que expongáis vuestras expectativas en relación al curso. También sería interesante que comentéis cuál es vuestra experiencia de trabajo en Campus Virtual y especialmente con wikis, foros o el trabajo por grupos. Esta información, además de fomentar el conocimiento entre todos los compañeros del curso, nos ayudará a ajustarlo lo más posible a vuestras necesidades formativas.

¿Qué debo hacer, por tanto?

Participa en este foro, contestando al debate (pulsando en el nombre del debate Nos presentamos y comenzamos a trabajar y después pulsando en Responder en la intervención que deseemos), con un mensaje que contenga:

1. Una breve presentación que incluya cuál es tu campo de actividad docente, qué expectativas tienes del curso, cuál es tu experiencia en lo virtual y, en especial en wikis, foros y trabajo en grupos.

2. Una respuesta a las preguntas que plantea el caso: "Un caso de estudio sobre conflictos en el trabajo con grupos" que encontrarás inmediatamente después de este foro en la página principal del curso en formato PDF.

Participa de nuevo cuantas veces creas oportuno para debatir las distintas intervenciones, aportar nuevas ideas o nuevas cuestiones. Entre todos debemos llegar a conclusiones sobre ese caso antes del día (aquí día de finalización del debate) en el que comenzaremos una nueva actividad.

#### **Primera intervención de profesores.**

Nos presentamos nosotros primero:

Bienvenidos al curso virtual: Aprendizaje colaborativo a través del Campus Virtual de la UNIA

Según hemos visto, algunos ya nos conocemos de otros cursos y nos hemos presentado y hemos participado ya en numerosos foros y alguna que otra actividad.

Pero hay participantes nuevos y, en lo virtual, es de gran ayuda saber quien está ahí con nosotros. Así que el plan es que digáis: hola a todos, soy yo, mi experiencia en lo virtual es esta y mis expectativas con respecto al curso son estas. A continuación,

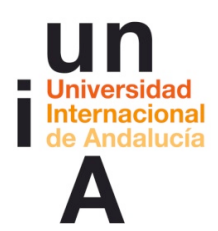

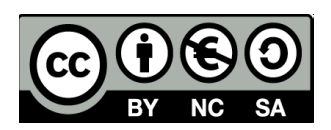

leáis las distintas instrucciones y, en el caso que tengáis dudas, las planteéis en el foro de dudas.

Así que empezamos por presentarnos nosotros, a quienes toca guiar, tutorizar, dinamizar, coordinar o como lo vayamos a llamar, este curso.

(foto del profesor) Me llamo Carlos Morón y desde el año 1984 me dedico a la formación de formadores, a menudo, en temas relacionados con el uso de las TIC en Educación, el diseño de comunicación interactiva y los entornos virtuales de enseñanza y aprendizaje. Trabajo como asesor pedagógico en el Servicio de Enseñanza Virtual de la Universidad de Málaga y soy profesor del Departamento de Didáctica y Organización Escolar de la misma.

(foto del profesor) Mi nombre es Diego Aguilar. También soy asesor pedagógico de Enseñanza Virtual y profesor en la Facultad de CC. de la Educación de la UMA. Tengo una larga experiencia en el uso de las TIC en educación (diseño de comunicación, estructuración de la información,...) y, concretamente en estos últimos años, sobre modelos virtuales de enseñanza-aprendizaje.

Os toca a vosotros reflexionar también en vuestro mensaje sobre el caso que planteamos sobre conflictos en un grupo. Yo, por mi parte, planteo un par de preguntas más:

¿Qué experiencia habéis tenido de conflictos con grupos en vuestra asignatura?

¿Cuáles son los motivos más comunes de conflicto? (vuestra inexperiencia en manejar los grupos, los jetas, los mantas, la evaluación del grupo, la falta de calidad de los trabajos o...)

#### El caso de Antonio

Un caso de estudio sobre conflictos en el trabajo con grupos

La asignatura, Curriculum Oculto en la Escuela, se imparte en tercero de la titulación a extinguir de la Licenciatura de Pedagogía.

Como parte de la evaluación de la asignatura se le pide a los estudiantes que aporten un trabajo final en grupo. Se trata de un diseño de una propuesta de actuación para dar respuesta a un contexto de aprendizaje concreto. Este trabajo, deben entregarlo un mes antes de la fecha de evaluación y deben de ir informando a

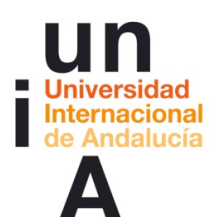

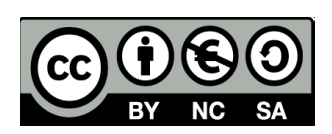

sus compañeros de clase de los avances del proyecto. La calificación final de ese proyecto supone un 40% del total de la asignatura. Por otro lado, en todas las sesiones de clase, el grupo se reune en torno a textos trabajados y emiten un informe de los temas que se plantean en cada sesión al grupo clase. Este informe es entregado en un foro del campus virtual. La entrega de todos los informes supone el 10% de la calificación final. Esta se completa con un trabajo individual sobre los temas trabajados y debatidos en clase y sobre las conclusiones de los trabajos y debates de todos los grupos.

Los grupos se formaron en la primera semana de clases y se les permite que formen libremente grupos de cuatro estudiantes.

El grupo de este caso está formado por Antonio, Esther, Cristina y Juan.

No paso lista nunca en clase pero desde los primeros días me di cuenta de que Antonio faltaba bastante. Dedico una parte de la clase a que se reúnan por grupos a debatir algunas cuestiones que después aportamos al conjunto. Aprovecho para ir pasándome por los distintos grupos y preguntarles cómo van sus trabajos. Es fácil notar las ausencias.

También uno se da cuenta enseguida de cuándo aparece alguien que normalmente no viene. Tras una ausencia, al encontrar a Antonio con sus compañeros me acerqué al grupo y le comenté qué le había pasado. Me respondió que le había coincidido con un examen en otra asignatura pero que que está al día ya que le pregunta a sus compañeros. No suelo cuestionar lo que me indican los estudiantes en ese sentido. Saben que me preocupa más que aprendan y que si asisten es por su compromiso con el grupo y porque esa asignatura les está aportando algo. Por tanto, no tienen porqué mentirme y yo no tengo porqué dudar de ellos.

A la semana siguiente volvió a faltar los dos días de clase. Nada más llegar a clase la siguiente sesión, se me acerca para comentarme algo. Le indico que hablamos ahora cuando se reúnan los grupos. Comienzo la clase, expongo algunas cuestiones a debatir y me acerco a su grupo en primer lugar. Me comenta que siente haber faltado pero que le han llamado para una posible sustitución en un colegio privado y que está a la espera de que lo llamen. Al preguntarle si eso le impediría seguir con la asignatura me dice que no, que además está aprendiendo mucho con ella y de sus compañeros. Noto una cara de asombro de Esther que me pone sobre aviso.

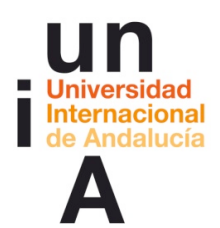

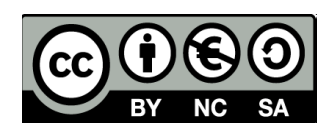

-¿Todo bien en el grupo? -pregunto. Asienten todos pero miran para otro lado. Cristina se tapa la boca y se rasca la nariz. Le pregunto con la mirada y asiente con una cara que no me convence:

-Bien, bien. Al terminar la clase le indico a Esther a Cristina y a Juan que soliciten una cita a través del Campus Virtual para que pueda hablar con ellos.

En la tutoría, deciden hablar con claridad. Parece que sospechan por qué los he reunido y han preparado lo que van a contar. Nada más comenzar, lo sueltan: Los tres están hartos de Antonio. Esther dice abiertamente que tiene una cara increíblemente dura. Cristina y Juan comentan que no va a las reuniones del grupo ya que dice que está muy atareado. En alguna ocasión ha mandado parte de su trabajo por correo electrónico pero siempre varios días después del compromiso establecido por lo que habían acabado repartiéndose su parte entre los demás para poder seguir trabajando. Además no se fían de lo que manda ya que la redacción es demasiado acabada y sospechan que simplemente corta y pega de algún lugar. Por otro lado, lo que envía no parece responder demasiado bien a lo que se comprometió por lo que el trabajo del resto aumenta. Ya no le asignan nada, es una pérdida de tiempo.

-¿Y no le habéis preguntado nada? , les indico.

-A la primera reunión no acudió, me dice Esther. Le llamé al móvil pero no contestó. La segunda vez que lo hice, claramente me colgó antes de responder. Le hemos escrito varias veces a su correo pero no responde.

-¿Y cuando viene a clase?

-Si, entonces nos dice que lo perdonemos, que es que está muy liado. Que está pasando una mala racha pero que no nos preocupemos que hay tiempo. Cuando le pregunté el otro día si había recibido mis correos me comenta que se le ha roto el ordenador. ¿Y los SMS?, le pregunté. Y me dice: "Es que cuando los recibí estaba ocupado. No me van las tecnologías. Después ya no sé donde recuperar los mensajes y acabo haciendo cosas más urgentes". Lo dice de tal manera que acabo sintiéndome una freeky. Te lo cuenta de tal manera que yo, por lo menos, acabo agobiándome. Siempre tiene muchas cosas que hacer. Cuando hablas con él te deja la sensación de que habría que ayudarle de alguna manera. Incluso, la primera vez se me escapó: "No te preocupes, yo escribo lo que te ha tocado".

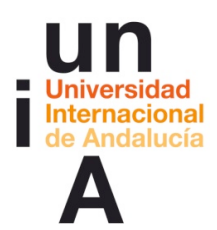

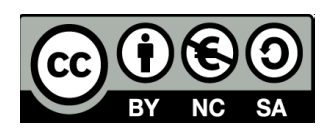

A través del campus virtual, mandé un mensaje a Antonio para que acudiera a tutoría el siguiente lunes.

Le comento que le he llamado porque viene faltando sistemáticamente a clase. En las últimas cuatro semanas sólo ha acudido a una de las 8 que hemos tenido. Reconoce que es cierto y me explica que ha tenido algunos problemas.

-Es algo pasajero, ya ha pasado y ahora me voy a poner al día. Ayer me hice un planning con lo que tengo pendiente y, a partir de este momento, no voy a faltar a ninguna de tus clases porque es de las que me interesan más. La mayor parte de las asignaturas son una pérdida de tiempo pero en esta estamos trabajando sobre cuestiones muy interesantes.

Le pregunto por el grupo. Me dice que bien.

Le indico que eso no es lo que parece y que el resto del grupo tiene algunas quejas sobre él. Se enfada. Cuenta que les ha contado al grupo sus problemas y que se habían mostrado comprensivos y que incluso Esther se había ofrecido a echarle una mano. Le sorprende que ahora hablen mal a sus espaldas pero que ya lo había esperado. Me cuenta que el resto se conoce de antes y que cómo él es nuevo en el grupo, acabó allí por casualidad ya que no conocía a nadie de la clase. Cree que está poniendo todo de su parte pero se siente ninguneado.

-Cuando a Juan le ocurre algo, todo es "Cariño, no te preocupes" pero si yo cometo la más mínima falta, todos son caras largas y reproches. En la última reunión les expliqué qué me había pasado y me dijeron que no me preocupara: no sé a qué viene esto ahora.

Después de oír a Antonio, la verdad es que no sabía que pensar. Es común este tipo de conflictos y, a veces, todo depende del lado del que se mire. Probablemente, el grupo estaba rechazando a Antonio. El resto podía ser exigente con él y, además, cerrar su integración en el grupo. Por otro lado, Antonio parecía comprometido al esfuerzo. Le animé pensando en que si iba a poner de su parte, el resto acabaría por aceptar su trabajo.

Faltó a las dos siguientes clases y el grupo me comentó que había vuelto a incumplir sus compromisos.

Ahora participa:

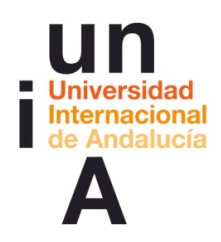

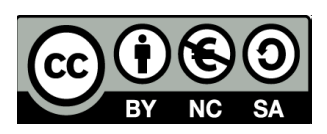

Intenta responder a estas preguntas en el foro del curso. Debate con otros participantes las posibles soluciones:

•¿Qué pautas de actuación plantearías ante esta situación?

#### **Reconducción del foro**

Sobre el tercer día de debate será necesario colocar un mensaje parecido a este: Este es el tercer día de curso y llevamos ya 63 mensajes en este foro. Esto quiere decir, que el participante que entre en este momento en el foro por primera vez se verá abrumado por la cantidad de información que debe leer y, el que ya haya participado el primer día y vuelva a ver qué ha pasado, sentirá vértigo y se planteará si podrá seguir el ritmo del curso.

Cuando configuramos este foro conocíamos este problema. De hecho, es casi inevitable. Este curso tiene 40 alumnos y por poco que se participe en un foro se genera toda esta actividad. El objetivo de este foro era presentarnos, comenzar el curso saludándonos y conociendo de dónde viene cada uno y qué puede aportar. Esto es necesario ya que en unos días comenzaremos a trabajar por grupo y, para ello, es conveniente tener un contacto previo. Además, la experiencia virtual te dice que no todo el mundo tiene el mismo "tempo" así que los participantes en el curso van entrando poco a poco durante tres o cuatro días. Si quieres organizar actividades de trabajo en grupo es necesario esperar a que todos los participantes estén y, mientras, es el mejor momento para ir presentándose.

Así lo hacíamos al principio. Hace unos años, colocábamos el foro de presentación y esperábamos tres o cuatro días para iniciar otra actividad. Nos dimos cuenta que esto enfriaba el inicio del curso.

Era aburrido y no hay nada más efectivo para enfriar la actividad de un curso que empezar así. Por tanto, decidimos combinar las presentaciones con un tema inicial de debate que empezara a calentar el ambiente, que permitiera entrar en el tema directamente y que diera apoyo a la presentación. Diego y yo, que hemos trabajado muchos años en el mundo de la realización televisiva y del guión audiovisual sabemos que es necesario comenzar las historias desde un punto alto de tensión. Algo así como hacen en la mayor parte de las series televisivas (pensad en CSI, Bones, El Mentalista, House...). Un asesinato o un accidente... colocan al espectador rápidamente en situación y hacen que se interese (que se "enganche") mientras que

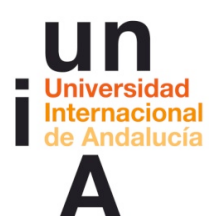

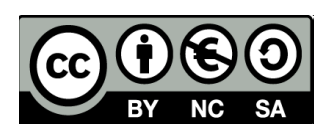

una serie que comienza mostrándonos paisajes, profundas o románticas conversaciones que parecen no llegar a ningún sitio, presentaciones exhaustivas de personajes o de conflictos, nos hacen buscar otra cadena (o dudar de si nos conviene esta serie o un documental de animalitos para poder ajustar mejor la espalda a ese sofá que empieza a succionarnos).

Claro, la consecuencia es que, normalmente, el caso suele "engancharnos", el debate comienza a ser interesante y los temas comienzan a ganar en profundidad: la lectura y el seguimiento se complican (67 mensajes, ya).

Los foros del Campus Virtual permiten al profesor, estructurar la línea de discusión "dividiéndola" en otros debates. Esto centra la atención en los temas, permite al participante seguir las líneas de argumentación con más orden, acceder más rápidamente a la información que le interesa.

Así que hemos "extractado" del debate "Nos presentamos y comenzamos...", los temas que van surgiendo y que tienen entidad propia. Prácticamente hemos terminado con las presentaciones, podemos seguir discutiendo ahí el caso e iremos planteando nuevos debates conforme surjan temas en los que profundizar.

Hemos comenzado por abrir un nuevo debate para aclarar y seguir debatiendo las diferencias entre cooperativo y colaborativo; y otro debate para comenzar a plantear cuánto supone para el profesor organizar y coordinar grupos, debates y llegar a obtener formas de trabajo que no supongan más carga sino otra manera de hacer las cosas (si esto es posible, que ese puede ser el debate).

**\_\_\_\_\_\_\_\_\_\_\_\_\_\_\_\_\_\_\_\_ ACTIVIDAD 2. Nuevos debates en el foro "Nos presentamos y comenzamos a trabajar". Foro.**

Se abren en el foro, los siguientes nuevos debates:

- -La evaluación entre pares, coevaluación, evaluación en grupo.
- -¿La organización y coordinación de grupos incrementa la carga docente?
- -Diferencias entre trabajo colaborativo y cooperativo.
- -¿Existe un aprendizaje en grupo o se aprende siempre con otros?

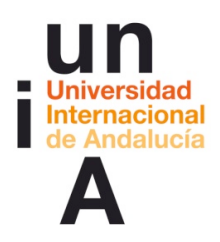

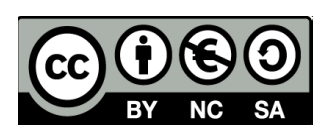

# Documentos de trabajo

-Pérez Gómez, Á. I. (2010). Aprender a educar. Nuevos desafíos para la formación de docentes. Revista Interuniversitaria De Formación De Profesorado, 24(2), 37-60. Recuperado desde http://redalyc.uaemex.mx/redalyc/pdf/274/27419198003.pdf

**\_\_\_\_\_\_\_\_\_\_\_\_\_\_\_\_\_\_\_\_**

-Santos Guerra, M. A. (2002). Una flecha en la diana. La evaluación como aprendizaje. Andalucía Educativa, (34), 7-9 Recuperado desde http://www.sedbogota.edu.co/evaluacion/images/archivos/apoyo/flecha\_miguel.pdf o desde

http://www.cneq.unam.mx/programas/anteriores/curso\_taller/taller/aprendizaje/archiv os/34-7-9.pdf

-López Melero, M. (n.d.). La escuela inclusiva: Construyendo comunidades de convivencia y aprendizaje. Recuperado desde http://hortasso2.files.wordpress.com/2010/07/la-escuela-inclusiva.pdf

#### ACTIVIDAD 3. Nuevos debates en el foro "Nos presentamos y comenzamos a trabajar". Foro.

Se abre un debate en torno a la lectura de los siguientes documentos.

Los participantes abordan estos documentos sólo una vez terminado el primer debate. Se abrirá un nuevo debate sobre los siguientes documentos.

**\_\_\_\_\_\_\_\_\_\_\_\_\_\_\_\_\_\_\_\_**

# Documentos de trabajo

-Canto, P., Gallego, I., López, J. M., Mora, J., Reyes, A., Rodríguez, E., . . . Valero, M. (2009). Conflictos en el trabajo en grupo: Cuatro casos habituales. Revista De Formación E Innovación Educativa Universitaria (REFIEDU), 2(4), 211-226 (http://webs.uvigo.es/refiedu/Refiedu/Vol2\_4/arti\_2\_4\_4.pdf) (http://dialnet.unirioja.es/servlet/articulo?codigo=3258305)

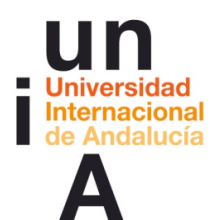

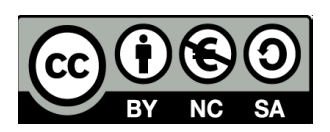

-Un documento alternativo cuando se desea reducir la carga de trabajo del participante:

Del Canto, P., Gallego, I., López, J. M., Mora, J., Reyes, A., Rodríguez, E., ... Valero, M. (2009). Conflictos en el trabajo en grupo: Dos casos representativos. Actas De Las XV Jornadas De Enseñanza Universitaria De Informática, Jenui, 379- 386

(http://upcommons.upc.edu/revistes/bitstream/2099/7910/6/p136.pdf)

-Cómo enfrentarse a los jetas y a los mantas. Versión en español de

Oakley, B., Felder, R. M., Brent, R., & Elhajj, I. (2004). Coping with Hitchhikers and Couch Potatoes on Teams en Turning student groups into effective teams. Journal of Student Centered Learning, 2(1), 9-34.

(http://digsys.upc.es/ed/general/curs\_PQPI/Modul\_3\_un\_altre\_material\_per\_puzzle\_ AC.pdf)

(http://bioinfo.uib.es/~joemiro/TTrGrupo/jtasmantas.pdf)

-Pérez Gómez, Á. I. (2010). Aprender a educar. Nuevos desafíos para la formación de docentes. Revista Interuniversitaria De Formación De Profesorado, 24(2), 37-60. Recuperado desde http://redalyc.uaemex.mx/redalyc/pdf/274/27419198003.pdf

-Santos Guerra, M. A. (2002). Una flecha en la diana. La evaluación como aprendizaje. Andalucía Educativa, (34), 7-9 Recuperado desde http://www.sedbogota.edu.co/evaluacion/images/archivos/apoyo/flecha\_miguel.pdf o desde

http://www.cneq.unam.mx/programas/anteriores/curso\_taller/taller/aprendizaje/archiv os/34-7-9.pdf

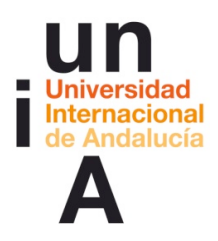

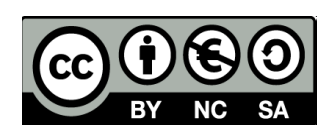

## **EVALUACIÓN**

#### COMENZAMOS A REFLEXIONAR SOBRE NUESTRO PROPIO APRENDIZAJE

La evaluación es continua y lo ideal será utilizar un portafolio como, por ejemplo, Mahara pero este debe estar instalado en el Campus Virtual. Es posible recoger sistemáticamente las evidencias de aprendizaje con algo menos de riqueza pero con facilidad utilizando la actividad Tarea de Moodle.

Así, durante el curso, y no necesariamente al finalizar el bloque sino en el momento en que el profesor lo considere necesario, es obligatorio que los participantes, entreguen sus evidencias de aprendizaje mediante una tarea de tipo "Texto en línea".

**\_\_\_\_\_\_\_\_\_\_\_\_\_\_\_\_\_\_\_\_**

# Aporte de evidencias de aprendizaje

#### COMENZAMOS A REFLEXIONAR SOBRE NUESTRO PROPIO APRENDIZAJE. Primer aporte de evidencias de aprendizaje:

La entrega obligatoria de estas aportaciones nos permite obtener evidencias de vuestro aprendizaje. Estas evidencias consisten en vuestras reflexiones acerca de qué estamos aprendiendo, cómo, qué dificultades se tienen, qué se necesita... lo que nos permite obtener una retroalimentación efectiva además de proporcionar un modo no arbitrario de acreditación. Una reflexión suficientemente profunda sobre lo que se está aprendiendo pensamos que realmente prueba que se está aprendiendo; o en todo caso, hace consciente de lo que no se está y es posible tomar las medidas necesarias, a tiempo para corregirlo. Por tanto, te pido que escribas en el espacio previsto para ello, más abajo, la reflexión sobre tu proceso de aprendizaje. Para ayudarte te propongo que respondas a unas preguntas pero no tienes porqué seguirlas si no lo deseas:

\* ¿Qué dificultades me estoy encontrado hasta ahora? Es decir, qué aspectos me cuesta comprender o interiorizar, dudas relevantes sobre los criterios o pautas

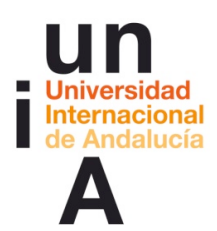

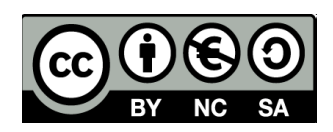

facilitadas, trasladar las ideas que me sugiere la actividad propuesta a mi práctica o a mis probables prácticas futuras, etc.

\* ¿Qué me está suponiendo la participación en el foro? (Estoy colaborando, me he sentido inhibido, no he entendido qué debía hacer, ya había participado otras veces por lo que estoy a la espera de otras actividades,...)

\* Reflexiona sobre cómo se ha organizado el comienzo de este curso. ¿Se ha entregado un material a estudiar o se ha comenzado por una actividad? ¿Ha sido el profesor el que ha impartido la teoría? ¿Estas aprendiendo algo? ¿De quién? ¿De tus profesores, de tus compañeros/as? ¿No has aprendido nada nuevo? ¿Hubiera sido más rentable otra manera de hacer las cosas?

\* ¿Qué puedo deducir de esta actividad? Es decir, ¿cuál está siendo la participación de los profesores? ¿Permiten el debate? ¿Lo interrumpen o dinamizan? ¿Estoy aprendiendo algo de los demás? ¿Hubiera sido más enriquecedora esta actividad si se hubiera organizado por grupos o es necesaria para que todos/as nos conozcamos?

\* Hasta el momento, entiendo que el aprendizaje colaborativo consiste en...

Si tienes alguna duda, coméntalo en el foro de dudas. Otro u otra participante o cualquiera de los profesores te ayudará. El tiempo para realizar esta tarea acaba el

# referencias

(aquí fecha final de la primera aportación) pero, si necesitas un par de días más, está configurada de tal manera que no se impiden los envíos retrasados. Recuerda que esta es una de las actividades obligatorias del curso.

#### https://mahara.org//

Un e-portafolio es un sistema basado en páginas web en donde los estudiantes pueden almacenar digitalmente "artefactos", es decir, evidencias de de aprendizaje en forma de diario, textos, imágenes, vídeos o cualquier otro formato digital. Mahara es un programa a medio camino entre la red social y el repositorio diseñado específicamente para ser portafolio digital y para que se entienda con Moodle.